#### **Библиографические ссылки**

1. Анурьев В. И. Справочник конструкторамашиностроителя. В 3 т. Т. 3. М. : Машиностроение, 2001. С. 699–701.

2. Бесколлекторные двигатели [Электронный ресурс]. URL: http://www.stepmotor.ru/production/cnc. (дата обращения: 20.09.2013).

3. Пат. 96707 Российская Федерация. МПК<sup> $\prime$ </sup>Н 02 К 23/04. Мотор-редуктор / Надараиа Ц. Г.; заявитель и патентообладатель Ц. Г. Надараиа. Заявл.11.01.10 ; опубл. 10.08.10, Бюл. № 22.

4. Нестеров Е. В. Определение базовых геометрических параметров вентильно-индукторного двигателя обращённой конструкции // Электричество. 2006. № 5. С. 32–35.

5. Кузьмичёв Р. В., Ситин Д. А., Степанов В. С. Исполнительные механизмы петлеобразной формы приводов самолётов с повышенным уровнем электрификации [Электронный ресурс]. // Труды МАИ. 2011. № 45. URL: http://www.mai.ru/science/trudy/ published.php?ID=25426 (дата обращения: 20.09.2013).

# **References**

1. Anur'ev V. I. *Spravochnik konstruktoramashinostroitelja* [Reference book of the designermechanician]. 2001, vol. 3, р. 699–701 (In Russ.).

2. *Beskollektornye dvigateli* [Brushless motors]. Available at: http://www.stepmotor.ru/production/cnc (accessed 1 October 2013).

3. Nаdаrаiа C. G. *Motor-reduktor* [Geared motor], Patent RF, no. 96707, 2010 (In Russ.).

4. Nesterov E. V. [Definition of basic geometrical parameters of the valve-inductor motor facing design]. *Jelektrichestvo*, 2006, no. 5, p. 32–35(In Russ.).

5. Kuzmichev R. V., Sitin D. A., Stepanov V. S. [Actuators loop shape drives aircraft with increased electrification]. *Trudy MAI*, 2011, no. 45 (In Russ.), available at: http://www.mai.ru/science/trudy/published.php? ID=25426 (accessed 20.09.2013).

> © Надараиа Ц. Г., Шестаков И. Я., Фадеев А. А., 2014

УДК 004.942.001.57

# **МОДЕЛИРОВАНИЕ ТЕПЛОВОЙ РАБОТЫ ТИГЕЛЬНОЙ ПЕЧИ СОПРОТИВЛЕНИЯ**

Т. В. Пискажова, А. В. Завизин, А. В. Линейцев, С. М. Тинькова

Институт цветных металлов и материаловедения Сибирского федерального университета Российская Федерация, 660025, г. Красноярск, просп. им. газ. «Красноярский рабочий», 95 E-mail: zavizin.anton@yandex.ru

*Несмотря на значительное разнообразие теплового оборудования, используемого в цветной металлургии, вопрос совершенствования металлургических печей и разработки новых алгоритмов управления остается актуальным. Улучшения могут быть направлены на энергосбережение, удешевление и увеличение срока службы печей. При этом построение 3D-моделей сложносоставного технологического оборудования с высокой степенью детализации и проведение расчетов физических полей является необходимым условием современной конструкторской и технологической деятельности.* 

*Создана трехмерная модель тигельной печи сопротивления с использованием программы SolidWorks. Проведены расчеты температурных полей в SolidWorks Flow Simulation при различных значениях мощности нагревателей. Показана применимость программы SolidWorks для возможной оптимизации конструкции и режимов работы металлургического печного оборудования.* 

*Ключевые слова: тигельная печь сопротивления, модель, температура.* 

# **3D-MODELING OF THERMAL WORK OF RESISTANCE-HEATED POT-TYPE FURNACE**

T. V. Piskazhova, A. V. Zavizin, A. V. Lineytsev, S. M. Tinkova

Siberian Federal University Institute of Nonferrous Metals and Materials 95, Krasnoyarskiy Rabochiy Av., Krasnoyarsk, 660025, Russian Federation E-mail: zavizin.anton@yandex.ru

*Despite the considerable variety of thermal equipment used in non-ferrous metallurgy, the issue of improving of metallurgical furnaces and development of new control algorithms remains topical. Improvements can be made to energy saving, cost reduction and increased service life of furnaces. In this case the construction of 3D models of a multi-*  *processing equipment with a high degree of detail and carrying out the calculations of physical fields are necessary for the modern design and technological activities.* 

*A 3D model of resistance-heated pot-type furnace with the use of SolidWorks has been created. The calculations of the temperature fields in SolidWorks Flow Simulation for different values of capacity of the on-greately have been done. The applicability of SolidWorks for possible optimization of designs and operating modes of the metallurgical furnace equipment is shown.*

*Keywords: resistance-heated pot-type furnace, model, temperature.* 

В связи с огромным разнообразием видов цветных металлов и процессов их обработки, тепловое оборудование, используемое в цветной металлургии, различается по конструкции, механизмам нагрева и функциональности [1]. При этом остается актуальным вопрос оптимизации конструкции и режимов работы металлургических печей. Совершенствование тепловых устройств и разработка алгоритмов управления могут быть направлены на энергосбережение, удешевление и увеличение их срока службы.

Одним из путей решения этой проблемы является моделирование теплового и напряженно-деформированного состояния работающей или проектируемой печи в среде SolidWorks для выполнения оптимизационных расчетов по заданному технико-экономическому критерию*.* Программный комплекс SolidWorks предназначен для автоматизации работ на этапах конструкторской и технологической подготовки производства изделий любой степени сложности и назначения [2].

Имеется определенный опыт использования SolidWorks для оптимального проектирования в машиностроении [3; 4], но в металлургии пока этот перспективный подход применяется мало в связи с недостаточным качеством моделей печей.

Целью настоящей работы является построение 3D-модели сложносоставного технологического оборудования с высокой степенью детализации.

Ограничимся рассмотрением печного оборудования резистивного типа. Эти печи обладают некоторыми общими характеристиками, которые обусловливают их широкое применение в производстве и обработке цветных металлов:

– сравнительная простота конструкции;

– относительно невысокая стоимость;

– возможность применения для обработки широкой номенклатуры цветных металлов;

– применение одной и той же печи для различных режимов термообработки, отличающихся уровнем и режимом изменения температуры, продолжительностью процесса;

– возможность точного регулирования температурного режима обработки цветных металлов;

– возможность контролирования атмосферы в рабочем объёме печи;

– высокий коэффициент полезного действия;

– возможность улучшения санитарно-гигиенических условий труда в литейных цехах.

Одним из наиболее распространённых видов оборудования являются тигельные печи сопротивления на температуры от 600 до 1000 °С с объёмом рабочего пространства от 0,1 до 0,5 м<sup>3</sup> (рис. 1).

Конструктивно электропечь является шахтной, с тиглем, изготовленным из жаропрочной стали или чугуна.

Шахта электропечи представляет собой цилиндрический кожух, футерованный огнеупорными и теплоизоляционными материалами. Контроль теплового режима рабочего пространства электропечи производится автоматически с помощью встроенных в конструкцию печи термодатчиков и регулятора температуры, расположенного в шкафу управления.

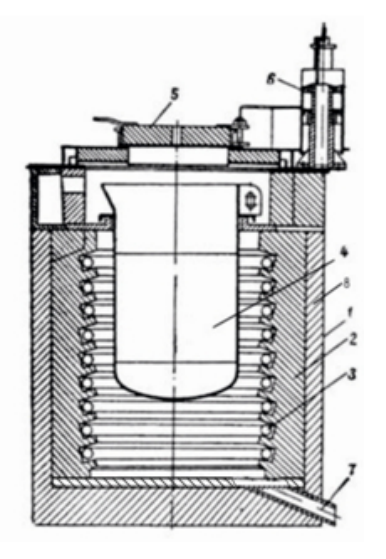

Рис. 1. Тигельная печь сопротивления: *1* – кожух; *2* – огнеупор; *3* – нагреватели; *4* – тигель; *5* – крышка; *6* – механизм подъема крышки; *7* – отверстие для аварийного слива металла; *8* – теплоизоляция

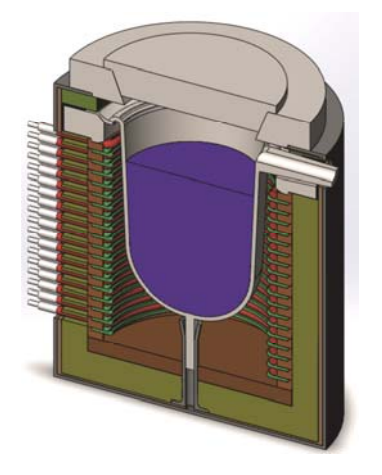

Рис. 2. Трехмерная модель тигельной печи сопротивления

На рис. 2 представлен разрез трехмерной модели тигельной печи сопротивления, разработанной в программе SolidWorks.

Для простоты вычислений данную модель было решено упростить (рис. 3). Были убраны носик для слива металла, выводы от нагревателей, аварийный канал в футеровке.

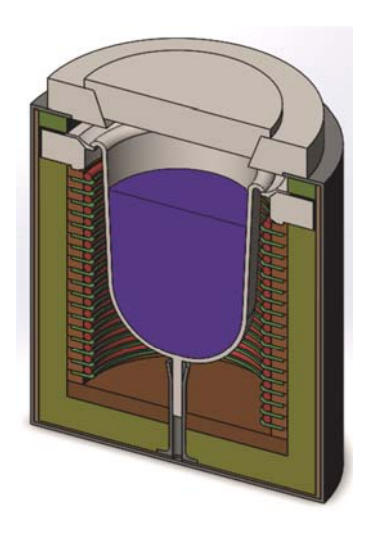

Рис. 3. Упрощенная трехмерная модель тигельной печи сопротивления

Материалы, используемые в данной модели, представлены в табл. 1.

| Материал                        | $\rho$ , $\kappa \Gamma / M^3$ | $c_p$ , Дж/(кг·К) | $\lambda$ , $Br/(M \cdot K)$ |
|---------------------------------|--------------------------------|-------------------|------------------------------|
| Обычная угле-<br>родистая сталь | 7800                           | 440               | 43                           |
| Асбестовый<br>картон            | 1250                           | 835               | 0,157                        |
| Диатомит                        | 444                            | 920               | 0,163                        |
| Шамот                           | 1800                           | 865               | 0,7                          |
| Многошамот-<br>ные изделия      | 2300                           | 865               | 1,04                         |
| Нихром                          | 8400                           | 450               | 23                           |
| Алюминий                        | 2688.9                         | $858 - 1180*$     | $237 - 225*$                 |

**Теплофизические свойства материалов**

*Таблица 1*

\*В диапазоне температур 300–933,4 К

Объем заливаемого металла (алюминия) в тигель составляет 0,14 м<sup>3</sup>, а масса заливаемого металла равняется 376,4 кг.

Моделируемая тигельная печь сопротивления имеет 18 нагревателей, расположенных на полочках, изготовленных из многошамотного материала. Нагреватели (рис. 4) изготовлены из нихрома и могут быть представлены в форме спирали (рис. 4, *а*).

Для удобства расчетов нагреватели будут иметь форму замкнутого кольца (рис. 4, *б*).

Расчет тигельной печи сопротивления проводился в программном комплексе SolidWorks в пакете Flow Simulation [5; 6], так как этот пакет позволяет упростить процесс создания расчётной конечно-элементной сетки по сравнению с пакетом Simulation. Также

плюсом данного пакета является более простое задание граничных условий, мощности нагревателя и теплоотдачи излучением от поверхностей. В дальнейшем планируется произвести расчет в пакете Simulation, COMSOL Multiphysics, FloTherm XT для верификации результатов и моделей.

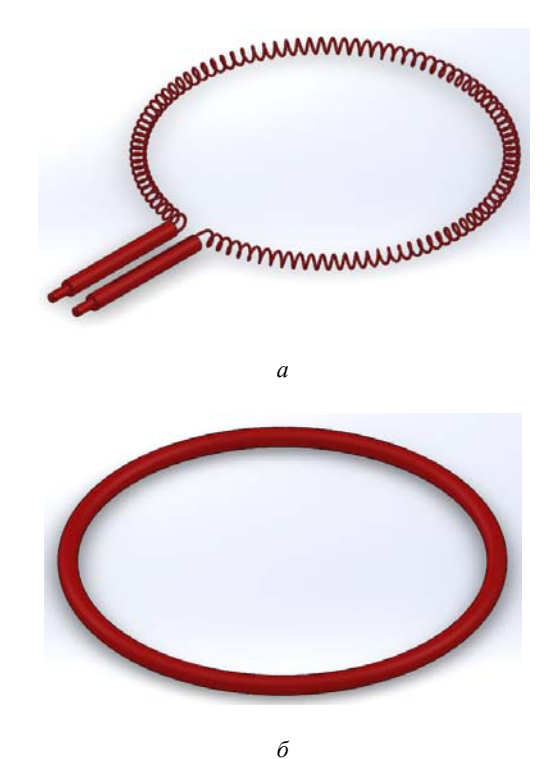

Рис. 4. Форма нагревателя: *а* – спираль; *б* – кольцо

Было проведено несколько расчетов с разными значениями мощности нагревателя, целью которых было нахождение необходимой мощности нагревателей для достижения заданной средней температуры нагрева металла. Во всех расчетах неизменным остается только температура окружающей среды, равная 293 К, и коэффициент внешнего теплообмена, у днища он равен 5 Вт/м<sup>2</sup> К, у остальных стенок и крышки -20 Вт/м<sup>2</sup> К. Степень черноты поверхности расплава равняется 0,3, других поверхностей – 0,8. Излучение с внешних поверхностей печи в окружающую среду не учитывалось. Мощность нагревателей менялась со 126 до 40 кВт.

Было определено стационарное распределение температур в печи при нахождении в тигле расплава алюминия. На рис. 5 представлен результат расчета тепловых полей при мощности нагревателей 40 кВт, где значение температуры можно определить по цветовой температурной шкале.

Результаты остальных расчетов сведены в табл. 2, в которой отображены температуры областей печи при различной мощности нагревателей.

В табл. 2 представлены расчетные температуры областей и поверхностей, которые достигаются при указанной мощности в условиях длительной работы печи. В производственной практике известные температуры расплава и кожуха меньше, так как в цехе

работа печи ограничивается временем нагрева металла в тигле до нужной температуры.

По результатам, представленным на рис. 5 и в табл. 2, можно судить о качественной адекватности тепловых расчетов как по распределению температур, так и по изменению температур областей при изменении подведенной мощности.

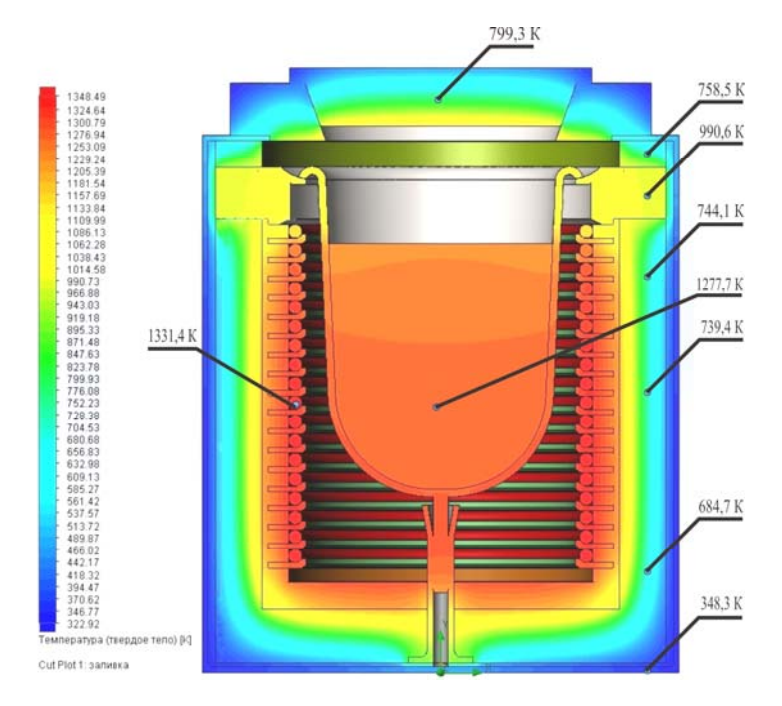

Рис. 5. Распределение температуры в тигельной печи сопротивления при мощности нагревателей 40 кВт (на выносках представлены температуры контрольных точек)

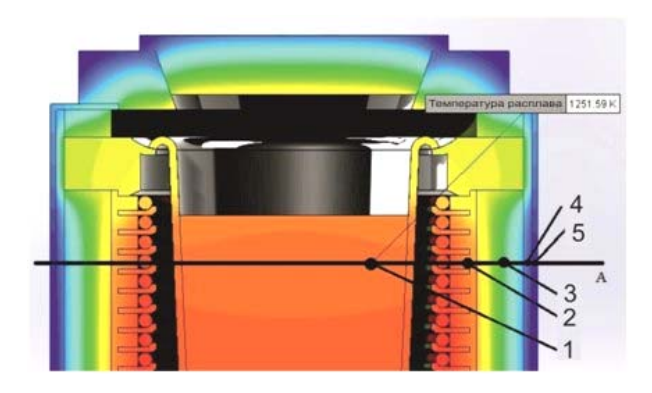

Рис. 6. Температура в контрольной точке на уровне А

*Таблица 2* 

**Сравнение тепловых характеристик печи при изменении мощности нагревателей**

| Температура, К                    | Мощность нагревателей      |                            |          |                 |                           |  |
|-----------------------------------|----------------------------|----------------------------|----------|-----------------|---------------------------|--|
|                                   | $126 \text{ }\mathrm{KBT}$ | $100 \text{ }\mathrm{KBT}$ | $80$ KBT | $60$ $\rm{kBr}$ | $40 \text{ }\mathrm{KBT}$ |  |
| Средние температуры:              |                            |                            |          |                 |                           |  |
| в металле                         | 1680,96                    | 1578,56                    | 1484,18  | 1417,05         | 1265,24                   |  |
| нагревателей                      | 1766,64                    | 1658,24                    | 1559,10  | 1472,26         | 1315,16                   |  |
| ТИГЛЯ                             | 1588,88                    | 1489,98                    | 1399.39  | 1366,50         | 1219,37                   |  |
| крышки                            | 983,16                     | 903,63                     | 830,41   | 671,98          | 608,16                    |  |
| кожуха                            | 427,15                     | 427,17                     | 413,82   | 402,82          | 382,62                    |  |
| Температуры на уровне А (рис. 6): |                            |                            |          |                 |                           |  |
| в контрольной точке 1             | 1641,09                    | 1545,21                    | 1454,57  | 1399,36         | 1251,59                   |  |
| в контрольной точке 2             | 1650,20                    | 1547.49                    | 1467,33  | 1387,37         | 1248,55                   |  |
| в контрольной точке 3             | 1017,88                    | 930.49                     | 910,80   | 837,78          | 749,67                    |  |
| в контрольной точке 4             | 485,47                     | 458,05                     | 454,02   | 438,37          | 430,60                    |  |
| в контрольной точке 5             | 409,24                     | 400,36                     | 389,28   | 384,86          | 369,49                    |  |

Разработана 3D-модель тигельной печи сопротивления, выполнены расчеты стационарных тепловых полей при работе печи с различной подведенной мощностью. Качественная адекватность расчетов позволяет использовать инструменты программного пакета SolidWorks для автоматического поиска оптимальных конструктивных и технологических решений.

#### **Библиографические ссылки**

1. Гутман М. Б., Кацевич Л. С., Лейканд М. С. Электрические печи сопротивления и дуговые печи. М. : Энергоатомиздат, 1983. 360 с.

2. SolidWorks Russia [Электронный ресурс]. URL: http://www.solidworks.ru (дата обращения 06.03.2014).

3. Константинов А. Д., Щербаков А. Н. Оптимизация отбора тепла нагретых газов // Автомобиле- и тракторостроение в России: приоритеты развития и подготовки кадров : материалы Междунар. науч. техн. конф. ААИ, посвященной 145-летию МГТУ МАМИ. Сер. 9, Техническая физика. C. 58–68.

4. Митясов С., Есавкин К. Технологии SolidWorks для проектирования приборов точной механики // САПР и графика. 2010. № 12. С. 102–104.

5. Дударева Н. Ю., Загайко С. А. SolidWorks 2009 на примерах. СПб. : БХВ-Петербург, 2009. 544 с.

6. Алямовский А. А. SolidWorks Simulation. Как решать практические задачи. СПБ. : БХВ-Петербург, 2012. 448 с.

### **References**

1. Gutman M. B., Kacevich L. S., Lejkand M. S. *Jelektricheskie pechi soprotivlenija i dugovye pechi* [Electric resistance furnaces and arc furnaces]. Moscow, Energoatomizdat Publ., 1983, 360 p.

2. SolidWorks Russia, Available at: http://www.solidworks.ru (accessed 6 March 2014).

3. Konstantinov A. D., Shherbakov A. N. Optimizing choice heated gases [Optimizacija otbora tepla nagretyh gazov]. *Materialy mezhdunarodnoj nauchno-tehnicheskoj konferencii AAI "Avtomobile- i traktorostroenie v Rossii: prioritety razvitija i podgotovki kadrov", posvjashhennoj 145-letiju MGTU MAMI, serija 9* "*Tehnicheskaja fizika*" [Materials of the International Scientific and Technical Conference AAI "Automobile and Tractor in Russia: Development Priorities and training", dedicated to the 145th anniversary of Moscow State Technical University MAMI Series 9 "Technical Physics"]. Moscow, 2012, p. 58–68 (In Russ.).

4. Mitjasov S., Esavkin K. [SolidWorks technology for designing devices for precision mechanics]. *SAPR i grafika*. 2010, no. 12, p. 102–104 (In Russ.).

5. Dudareva N. Ju., Zagajko S. A. *SolidWorks 2009 na primerah* [SolidWorks 2009 examples]. St. Petersburg, BHV-Peterburg Publ., 2009, 544 p.

6. Alyamovskij A. A. *SolidWorks Simulation. Kak reshat' prakticheskie zadachi* [SolidWorks Simulation. How to solve practical problems]. St. Petersburg, BHV-Peterburg Publ., 2012, 448 p.

> © Пискажова Т. В., Завизин А. В., Линейцев А. В., Тинькова С. М., 2014

УДК 620.197

# **МОРФОЛОГИЯ И ПОРИСТОСТЬ ПОВЕРХНОСТИ ОКСИДНЫХ ПОКРЫТИЙ\***

### Т. В. Трушкина, А. Е. Михеев, А. В. Гирн, Р. В. Алякрецкий, Д. В. Раводина

Сибирский государственный аэрокосмический университет имени академика М. Ф. Решетнева Российская Федерация, 660014, г. Красноярск, просп. им. газ. «Красноярский рабочий», 31 Е-mail: michla@mail.ru

*Изучена морфология поверхности покрытий, полученных микродуговым оксидированием в силикатнощелочном электролите при различных режимах обработки. Выявлено, что морфология поверхности зависит от толщины покрытия и соотношения катодной и анодной составляющих тока. Представлены результаты экспериментальных исследований по определению и расчету общей пористости МДО-покрытий. Установлено, что при повышении времени обработки количество пор в покрытии становится меньше, а их размеры увеличиваются.* 

*Ключевые слова: МДО-покрытие, морфология поверхности, пористость.* 

### **MORPHOLOGY AND POROSITY OF THE SURFACE OF OXIDE COATINGS**

T. V. Trushkina, A. E. Miheev, A. V. Girn, R. V. Alykretsky, D. V. Ravodina

Siberian State Aerospace University named after academician M. F. Reshetnev 31, Krasnoyarsky Rabochy Av., Krasnoyarsk, 660014, Russian Federation E-mail: michla@mail.ru